## Adobe Photoshop 2022 (Version 23.2) Download Hacked (LifeTime) Activation Code 2022

Installing Adobe Photoshop and then cracking it is easy and simple. The first step is to download and install the Adobe Photoshop software on your computer. Then, you need to locate the installation.exe file and run it. Once the installation is complete, you need to locate the patch file and copy it to your computer. The patch file is usually available online, and it is used to unlock the full version of the software. Once the patch file is copied, you need to run it and then follow the instructions on the screen. Once the patching process is complete, you will have a fully functional version of Adobe Photoshop on your computer. To make sure that the software is running properly, you should check the version number to ensure that the crack was successful. And that's it - you have now successfully installed and cracked Adobe Photoshop!

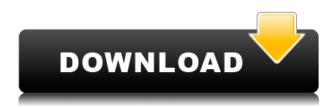

There are a lot of features in *Photoshop* CC. I'll go over them here as I review them. 1) Adjustment Layers & Adjustment Brush - A lot of the basic edits can be done with smart object adjustments, you can't change the size of a face but you can change the size of the whole photo. An adjustment brush can determine the size and color of those changes for you. If you convert the photo to black and white, then create an adjustment layer on top of that, you can use your adjustment brushes to individually adjust the color and contrast of each channel. This is a really powerful way of doing photo editing with a small set of adjustments. I tend to only use this for adding vibrance and contrast to my black and white photos. 2) Levels - Photoshop has a very wellbuilt levels tool that allows you to see a simple graph of your image with the brightness levels shaded in. 3) Adjust Sharpening - I generally always sharpen my images, this is a canned way to sharpen a picture. The one thing about adjustment layers is you can also sharpen them. I usually sharpen the photo with the levels tool and then use an adjustment layer or two at the top to sharpen the image further. The levels tool is also a handy way to quickly make color adjustments. This tool is nothing new, but in some ways it is more reliable than Lightroom's levels tool. 4) Content Aware & Smart Objects - The content aware tool makes minor adjustments automatically to your images based on the content of your photo. You can make adjustments for contrast, texture, and sharpness as well if you use the gradient tool. 5) Captions - Captions are never as good as text, but you can add a caption to photos that is much more visually pleasing than typical text. Using the pen tool, you can add a photo note with a title and a date. 6) Layer Styles - Layer styles make changes very quickly.

## Download free Adobe Photoshop 2022 (Version 23.2)Serial Number Full Torrent {{ lAtest versIon }} 2022

Your art is made up of patches, or pictures, of colored squares arranged in a regular grid or pattern. Changing the colors of these pixels is the key to making your artwork look the way you want. When you take a photo with a camera, for example, it's made up of a sequence of single photos, taken with lighting. In Photoshop, you can edit the color of pixels from the photo, making those images into art pieces. Digital cameras, scanners, and printers all transfer an image from a flat to a three-dimensional surface called a *frame*. To read directions or generate a print on a physical surface, the information is seen as a plane, vertically stacked on top of each other. In Photoshop, you can alter planes of this sort in order to create an abstract, two-dimensional art piece. When you create a photo or illustration in Photoshop, it starts out as a drawing. In this stage, each individual painting is a patch with a fill color. The composer then arranges the colors into a simple composition without regard to the background. "Looking at Google images, it would seem like all designs are created in Photoshop, but that's just because few people actually upload a full-sized image. When I was a [freelancer], I built those websites manually using stock photos, and then I downloaded them and imported them into Photoshop. Most designers used to use a tablet as well as Photoshop."

Smokey Maguire – Freelancer Rather than focusing on what the next release will bring because we already know that, let's think back to when Photoshop first came on the scene 10 years ago. It took lots of work and guinea pig experiments with the program ahead of time to get to where we are today. Users today have already been in the Photoshop world long enough to have processes, workflow and bug/issue reports that have accumulated over the years. Release notes are a valuable, user-oriented reference to help everyone understand what's new or changed in the newest release. More often than not, Adobe attempts to make it easier to find the information in a robust release notes section. If a feature described in a release notes has occurred in a particular release of Photoshop, the update notes should address it. e3d0a04c9c

## Adobe Photoshop 2022 (Version 23.2) Download With License Code PC/Windows 64 Bits {{ New! }} 2023

Preserving the quality and integrity of documents is a goal of all office workers and teachers who have to prepare and file documents for clients and students. A professional copy editor is needed to review any text you prepare, edit your spelling, and proof for any errors. Adobe Acrobat Reader lets you view, print, and protect your files. You can also create and share documents on the web and collaborate with other editors and readers using Adobe Acrobat Distiller or Acrobat Connect. Adobe Photoshop Elements is the free software that makes your PC running like new. The new software is packed with features to help you edit, transform, adjust, and enhance your photos, videos, drawings, and text. Adobe Photoshop Elements is a complete solution for editing, retouching, coloring, sharpening, and compositing. Adobe Photoshop Lightroom is the fullfeatured version of the industry-leading Lightroom software used by photographers, videographers, designers, and other creatives to edit, arrange, and protect the photos and video they shoot. You can use Lightroom to make the most of your photos and videos by adjusting color, sharpness, exposure, and more. You can also use the powerful features of the public Lightroom app to organize your photos and videos privately in Lightroom on your iOS or Android device. When you're ready to share your images and videos, Lightroom Desktop or Lightroom mobile apps let you effortlessly publish creations on social media, the web, or mobile print and devices.

style in photoshop free download ice style photoshop free download layer style in photoshop free download download style font photoshop download style for photoshop 20 smoke brushes for photoshop cc free download smoke brushes for photoshop cc free download free download smoke brushes for photoshop da vinci style sketch photoshop action download adobe photoshop cs3 font style free download

The new features for Photoshop Elements are better than I expected. I knew that it would always have the basics in place, so I wasn't expecting much more than that. And if you're like me, you probably also haven't yet tried Photoshop Elements. For me, it's a really good way to dive into Photoshop. It's a friendly, accessible version of the setup that most people have to undertake when they first get hold of Photoshop. Which means you can get up and running fast. Photoshop Elements is quickly becoming my go-to tool. The new features are great updates that make it easy to use both elements and Photoshop for a wide variety of jobs. If you want to use Elements for photo editing, or have a print project you need to stitch up, it helps. And you can drag&drop Photoshop files into Elements to bring in presets and masks from the old OS X versions. That said, you don't get a lot of the workflow capabilities you get in the full-version of Photoshop. But if you want to go light on the features, it's a brilliant app to get your feet wet. And it's great for the kids too — Photoshop Elements may be a bit more demanding in terms of how it demands your workflow and how you get around it. The new features in Photoshop Elements for 2020 are aimed at amateur and casual photographers, as well as those who need a way to create some basic edits like cropping, red-eye removal, and fill in an image with a solid colour. As you dig into Photoshop on the web, start doing all of your image editing through the new See In Lightroom tool window, and soon, you will be able to achieve a diverse range of edits and changes right from within

Photoshop, including adding a background to a photo, resizing an image, and more. This will enable you to get the best results from editing images, right within Photoshop.

Adobe has released the latest update for Adobe Photoshop at the end of 2017. The update further extends the capabilities of Photoshop and containers. It adds two new creative media content types, Vector Mask and Text. Vector Mask lets you mask out portions of a file based on a shape and animate the mask. Text lets you place text on a layer and then animate it using a series of text layers. Also added to the update is "Smart Guides," which uses intelligent data to automatically crop an image for you, and allows you to resize and rotate the image based on the type of final product you're making. There's also a new "Focus & Defocus" effect, which lets you blur a file in a more natural way than in the previous releases, and new channel editing capabilities, including brightness and hue adjustment. With Photoshop CC 2019, Photoshop CC for Mac offers some of the most powerful and popular features that allow you to enhance your photographs. You can access all of them right out of the box with no additional plugins or software needed. Once you start using the powerful creative features built into Photoshop CC 2019, you will guickly come to appreciate the benefits of upgrading to Photoshop CC 2019. Adobe has released Photoshop CC 2019 for Windows, macOS, and iPad. The latest version includes enhancements to tools like the Adobe Stock library, Adobe XD, Adobe Portfolio, and the Stamp tool. It also introduces Mirror Reflections, a feature that creates mirror reflections of objects in your image. And the new Content-Aware Move feature lets you easily cut out objects from an image using either shapes or an intelligent object selection tool.

https://zeno.fm/radio/carminat-navigation-communication-europe-v32-2-torrent

https://zeno.fm/radio/sony-acid-pro-7-download-with-keygen-torrent-ool5

https://zeno.fm/radio/tia-portal-v-10-5-free-download

https://zeno.fm/radio/free-3d-gayvilla-2-crack-version-rar-mxz6

https://zeno.fm/radio/rascals-full-movie-hd-1080p-in-hindi-download

https://zeno.fm/radio/samsung-ml-2240-reset-simple-zip

https://zeno.fm/radio/metasploit-license-key-crack

https://zeno.fm/radio/coreldraw-graphics-suite-x7-v17-1-0-572-x86x64-keygen-xforce-download-pc

https://zeno.fm/radio/xforce-keygen-autodesk-2016-mac-14

https://zeno.fm/radio/thattathin-marayathu-movie-download-tamilrockers-2015

Unlike other image editors, these layers are also referred to as masks. You can apply different effects to these layers. Photoshop layers differ from layers in layers in that Photoshop layers are used to merge an image with other images, create gradients, reveal text linings, fill in parts of an image, and do much more. Photoshop is a graphic design program used to manipulate your favorite photographs in create your own designs and appearance. Though Photoshop is slowly losing its number one position as a raw photo editor to newer programs like GIMP, Paint Shop Pro, and Paint.net, it still remains the most popular choice for those who want to make professional looking images. There was a time when the only way to manipulate a photo would be to use graphics software like the following: Paint Shop Pro, Corel Photoshop, Adobe Photoshop. Then, in the 90s, Microsoft released its own graphics software called PhotoDraw that was an instant hit and came with one unique feature – live-saving. The anatomy selection technique is used to isolate a specific area of the image to improve the appearance of certain areas and remove other unwanted areas. This powerful tool in the industry allows you to easily identify unique or key

areas in the image. Adobe Photoshop Elements provides you with some of the most useful tools to make your transformation come to life. The photography and illustration tools included with Elements give this application a unique appeal. The ability to manipulate images with Photoshop tools is more intuitive with Photoshop Elements than with traditional Photoshop. The improvements throughout Elements 10 include:

Over the years, Adobe has received much acclaim for their photo-editing tool Adobe Photoshop and has acquired many popular features. From adjusting exposure, sharpening, fixing blurs and cosmetics, Adobe Photoshop has enabled many subjects to have a better outlook on life The tutorial is designed using Adobe Photoshop Elements and Adobe Photoshop. You will learn how to install Adobe Photoshop Elements on your computer and do basic tasks. You will also learn to open, save and create a new image. Once you have installed the software, you will learn how to enter and use the menus. Making a living in the field of photography demands constant improvement. Photography has a broad spectrum of tools, from taking decent photos to taking great photos. The most important aspect is the ability to do great photos. The book is written to help you take good photos, using Ps1, Ps2 and atm and with Photoshop Elements 80 In this Photoshop book/tutorial you will learn how Photoshop works like a camera, to take and enhance images. By applying photo effect to photos, you can change the perspective of the photo, you can change the lighting effect and much more. This book will teach you to do this. You will learn how: The book describes every tool and function of Photoshop from the beginner's level to the advanced. It provides you with enough information and materials to learn how to perform basic tasks such as opening an image, cropping it, and exporting it. You will also learn to use the basic tools of fill tool to crop the image, the healing tool, sharpening tool, and organize and add text. You will learn to retouch the image, what are layers, previous and next to layer, adding adjustment layer to edit the details, and blending tools to provide easy editing and changing the color of the image.